## Processo seletivo de Transferência Interna para FAU USP Prova de Português (peso 3) -  $05/04/2010$

Leia atentamente o texto a seguir:

O problema do aproveitamento da enorme área que se estende dos Campo e do Portal de Sernambetiba até a barra da Tijuca, abrangendo em profundidade a vasta baixada de Jacarepaguá, não é de fácil equacionamento.

Bloqueada pelos maciços da Tijuca e da Pedra Branca, que lhe dificultaram o acesso, preservou-se "in-natura" enquanto a cidade derramava-se como um líquido pela zona norte e se comprimia contida entre os vales e as praias na zona sul. À medida porém que se orna acessível, foi pouco a pouco perdendo as características originais e muito do ar agreste que, não obstante, ainda é o seu maior encanto.

A reserva biológica aspirava à preservação de toda a área como parque nacional. E de fato, o que atraia irresistivelmente ali e ainda agora, até certo ponto, atrai, é o ar lavado e agreste; o tamanho, — as praias e dunas parecem não ter fim; e aquela sensação inusitada de estar num mundo intocado, primevo.

Assim o primeiro impulso, instintivo, há de ser sempre o de impedir que se faça lá seja o que for. Mas, por outro lado, parece evidente que um espaço de tais proporções e tão acessível não poderia continuar indefinidamente imune, teria mesmo de ser, mais cedo ou mais tarde, urbanizado. A sua intensa ocupação é, já agora, irreversível.

A primeira dificuldade que se apresenta, portanto, ao urbanista, é esta contradição fundamental. A ocupação da área nos moldes usuais, com bairros que constituíssem no seu conjunto praticamente uma nova cidade, implicaria na destruição sem remédio de tudo aquilo que a caracteriza. O problema consiste então em conciliar a urbanização na escala que se impõe, com a salvaguarda, embora parcial, dessas peculiaridades que importa preservar.

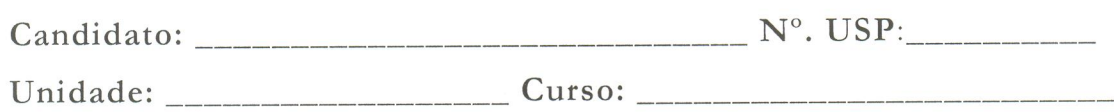

## Prova de Português (peso 3) -  $05/04/2010$

## Questão:

O texto foi escrito por Lucio Costa como parte do memorial para o Plano Piloto para urbanização da Barra da Tijuca em 1969. Compare a posição do autor e comente sobre sua atualidade ou não, em pleno século XXI.

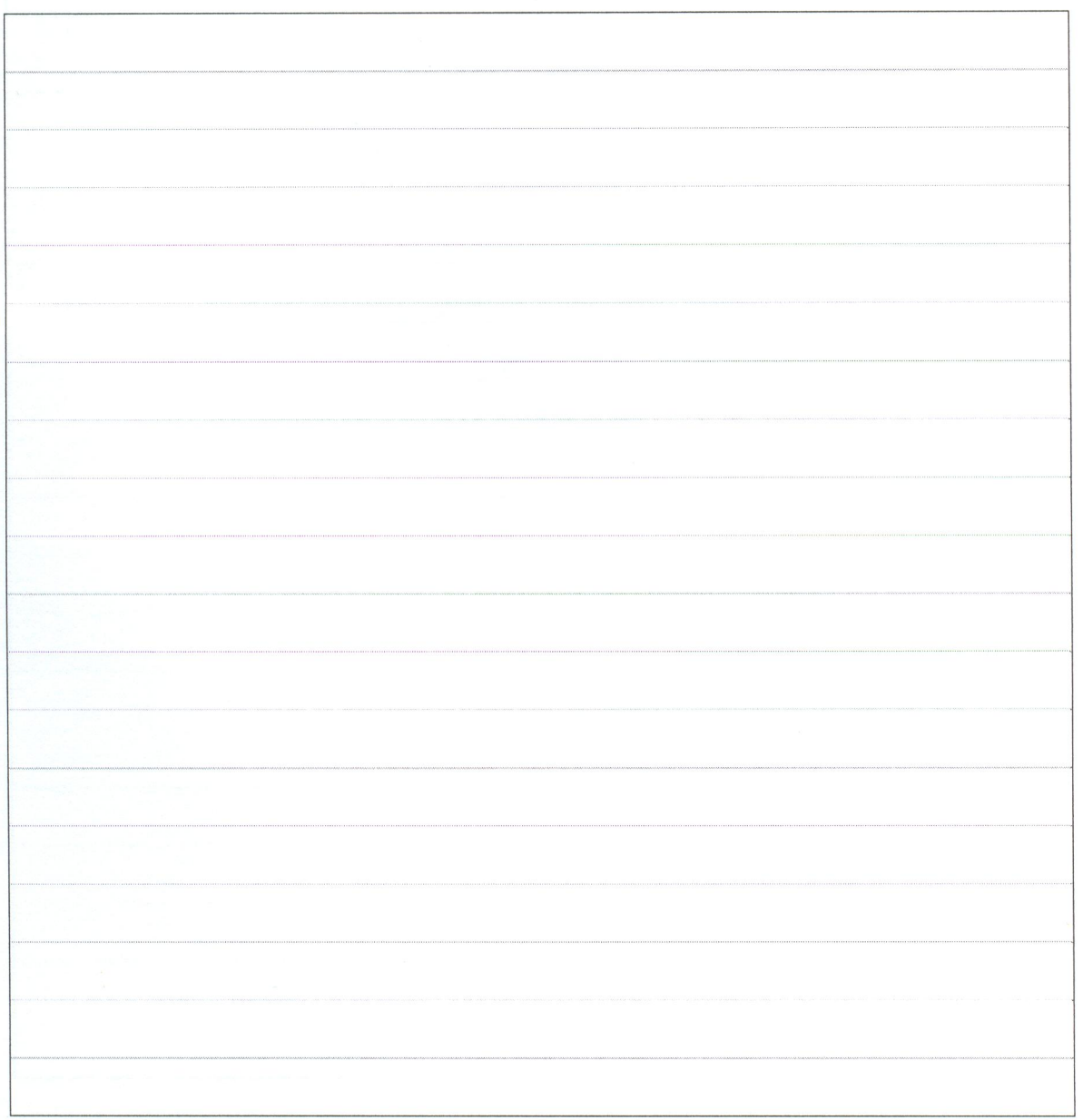

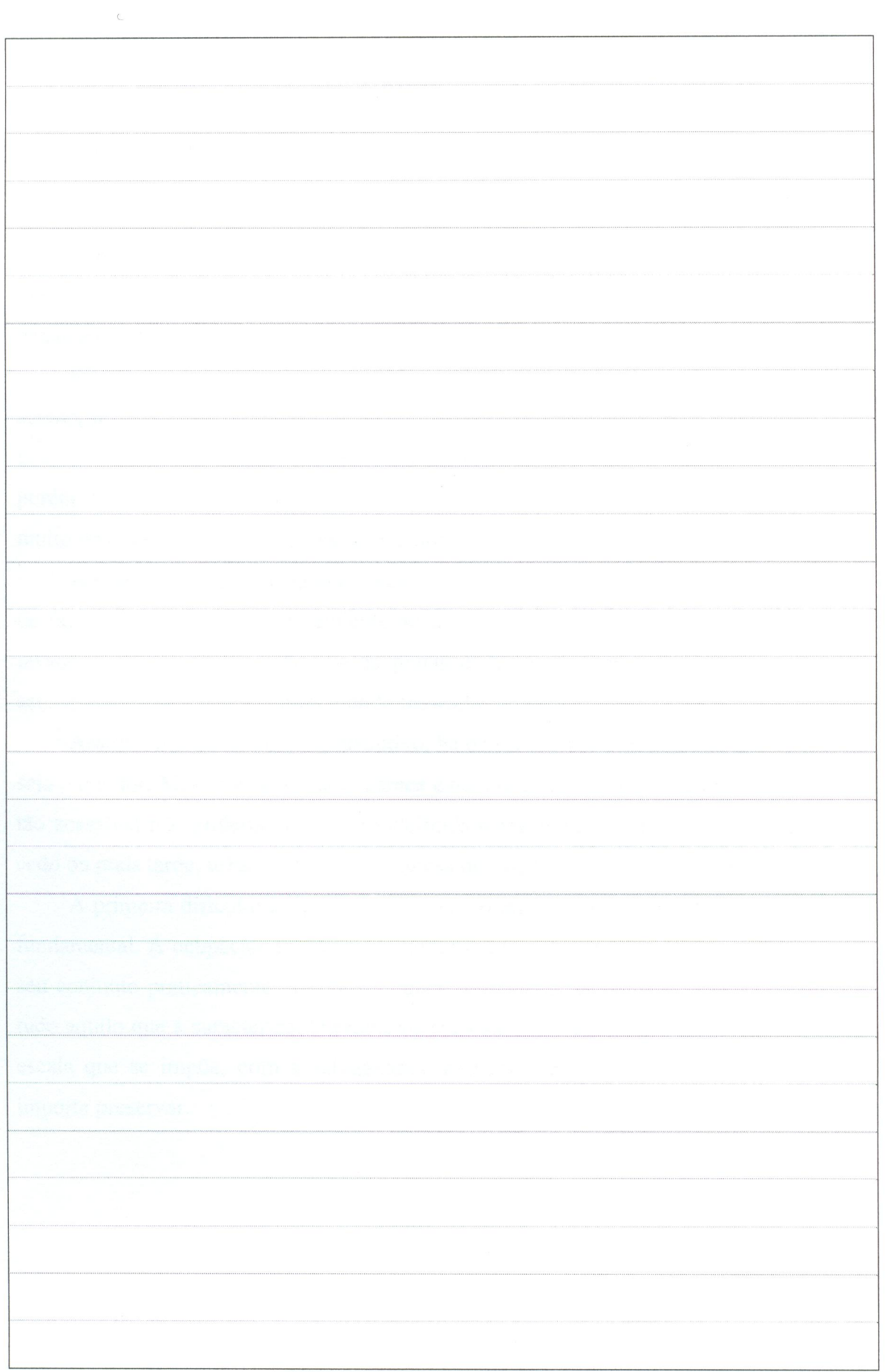